### **Princeton University**

**Computer Science 217: Introduction to Programming Systems** 

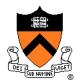

### Number Systems and Number Representation

**Q**: Why do computer programmers confuse Christmas and Halloween?

A: Because 25 Dec = 31 Oct

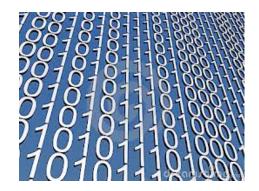

### **Goals of this Lecture**

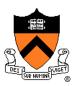

Help you learn (or refresh your memory) about:

- The binary, hexadecimal, and octal number systems
- Finite representation of unsigned integers
- Finite representation of signed integers
- Finite representation of rational (floating-point) numbers

#### Why?

• A power programmer must know number systems and data representation to fully understand C's primitive data types

Primitive values and the operations on them

### Agenda

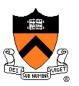

#### **Number Systems**

Finite representation of unsigned integers

- Finite representation of signed integers
- Finite representation of rational (floating-point) numbers

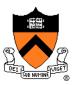

### **The Decimal Number System**

#### Name

• "decem" (Latin)  $\Rightarrow$  ten

#### **Characteristics**

- Ten symbols
  - 0 1 2 3 4 5 6 7 8 9
- Positional
  - 2945 ≠ 2495
  - $2945 = (2*10^3) + (9*10^2) + (4*10^1) + (5*10^0)$

(Most) people use the decimal number system

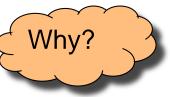

# The Binary Number System

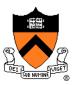

#### binary

*adjective:* being in a state of one of two mutually exclusive conditions such as on or off, true or false, molten or frozen, presence or absence of a signal. From Late Latin *bīnārius* ("consisting of two").

#### **Characteristics**

- Two symbols
  - 0 1
- Positional
  - 1010<sub>B</sub> ≠ 1100<sub>B</sub>

Most (digital) computers use the binary number system

Terminology

- Bit: a binary digit
- Byte: (typically) 8 bits
- Nibble (or nybble): 4 bits

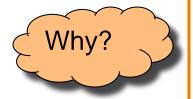

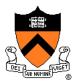

### **Decimal-Binary Equivalence**

| Decimal | Binary |   | Decimal | Binary |
|---------|--------|---|---------|--------|
| 0       | 0      |   | 16      | 10000  |
| 1       | 1      |   | 17      | 10001  |
| 2       | 10     |   | 18      | 10010  |
| 3       | 11     |   | 19      | 10011  |
| 4       | 100    |   | 20      | 10100  |
| 5       | 101    |   | 21      | 10101  |
| б       | 110    |   | 22      | 10110  |
| 7       | 111    |   | 23      | 10111  |
| 8       | 1000   |   | 24      | 11000  |
| 9       | 1001   |   | 25      | 11001  |
| 10      | 1010   |   | 26      | 11010  |
| 11      | 1011   |   | 27      | 11011  |
| 12      | 1100   |   | 28      | 11100  |
| 13      | 1101   |   | 29      | 11101  |
| 14      | 1110   |   | 30      | 11110  |
| 15      | 1111   |   | 31      | 11111  |
|         |        | I | • • •   | • • •  |

### **Decimal-Binary Conversion**

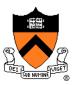

Binary to decimal: expand using positional notation

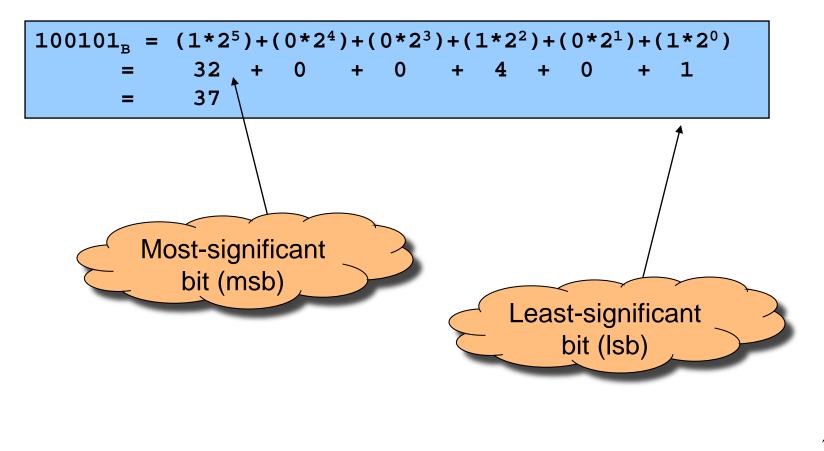

### Integer Decimal-Binary Conversion

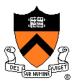

Integer Binary to decimal: expand using positional notation

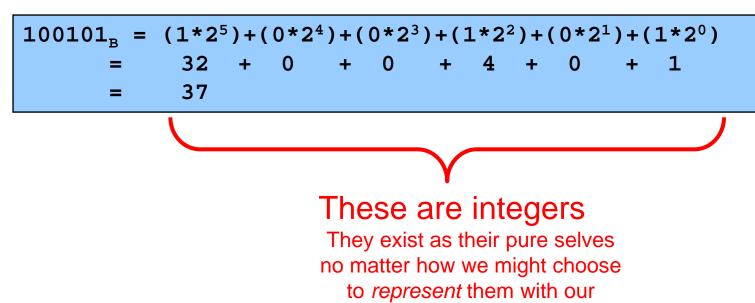

fingers or toes

### **Integer-Binary Conversion**

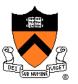

Integer to binary: do the reverse

• Determine largest power of 2 ≤ number; write template

 $37 = (?*2^5) + (?*2^4) + (?*2^3) + (?*2^2) + (?*2^1) + (?*2^0)$ 

• Fill in template

 $37 = (1*2^{5})+(0*2^{4})+(0*2^{3})+(1*2^{2})+(0*2^{1})+(1*2^{0})$  -325 -41
100101<sub>B</sub>
-1
0

### **Integer-Binary Conversion**

#### Integer to binary shortcut

• Repeatedly divide by 2, consider remainder

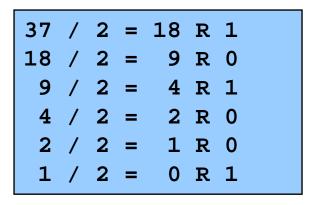

Read from bottom to top: 100101<sub>B</sub>

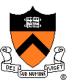

# The Hexadecimal Number System

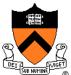

#### Name

- "hexa" (Greek)  $\Rightarrow$  six
- "decem" (Latin)  $\Rightarrow$  ten
- Characteristics
  - Sixteen symbols
    - 0 1 2 3 4 5 6 7 8 9 A B C D E F
  - Positional
    - A13D<sub>H</sub>  $\neq$  3DA1<sub>H</sub>

Computer programmers often use hexadecimal

• In C: **0x** prefix (**0xA13D**, etc.)

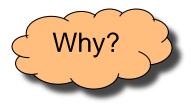

### Decimal-Hexadecimal Equivalence

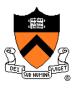

| Decimal | Hex | Decimal He | ex | Decimal | Hex |
|---------|-----|------------|----|---------|-----|
| 0       | 0   | 16 1       | 10 | 32      | 20  |
| 1       | 1   | 17 1       | 11 | 33      | 21  |
| 2       | 2   | 18 1       | 12 | 34      | 22  |
| 3       | 3   | 19 1       | 13 | 35      | 23  |
| 4       | 4   | 20 1       | 14 | 36      | 24  |
| 5       | 5   | 21 1       | 15 | 37      | 25  |
| 6       | 6   | 22 1       | 16 | 38      | 26  |
| 7       | 7   | 23 1       | 17 | 39      | 27  |
| 8       | 8   | 24         | 18 | 40      | 28  |
| 9       | 9   | 25 1       | 19 | 41      | 29  |
| 10      | A   | 26 1       | 1A | 42      | 2A  |
| 11      | В   | 27 1       | 1B | 43      | 2B  |
| 12      | С   | 28 1       | 1C | 44      | 2C  |
| 13      | D   | 29 1       | 1D | 45      | 2D  |
| 14      | Е   | 30 1       | 1E | 46      | 2E  |
| 15      | F   | 31 1       | 1F | 47      | 2F  |
|         |     |            |    |         |     |

### **Integer-Hexadecimal Conversion**

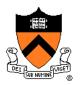

Hexadecimal to integer: expand using positional notation

$$25_{\rm H} = (2*16^{1}) + (5*16^{0})$$
  
= 32 + 5  
= 37

Integer to hexadecimal: use the shortcut

37 / 16 = 2 R 5 2 / 16 = 0 R 2 Read from bottom to top: 25<sub>H</sub>

### **Binary-Hexadecimal Conversion**

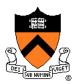

Observation:  $16^1 = 2^4$ 

• Every 1 hexadecimal digit corresponds to 4 binary digits

Binary to hexadecimal

| 10100 | 0001 | 011 | L101 <sub>B</sub>         |
|-------|------|-----|---------------------------|
| Α     | 1    | 3   | $\mathtt{D}_{\mathtt{H}}$ |

Hexadecimal to binary

A 1 3 D<sub>H</sub> 1010000100111101<sub>B</sub> Digit count in binary number not a multiple of  $4 \Rightarrow$ pad with zeros on left

Discard leading zeros from binary number if appropriate

Is it clear why programmers often use hexadecimal?

### iClicker Question

Q: Convert binary 101010 into decimal and hex

- A. 21 decimal, 1A hex
- B. 42 decimal, 2A hex
- C. 48 decimal, 32 hex
- D. 55 decimal, 4G hex

### **The Octal Number System**

#### Name

• "octo" (Latin)  $\Rightarrow$  eight

#### **Characteristics**

- Eight symbols
  - 0 1 2 3 4 5 6 7
- Positional
  - 1743<sub>°</sub> ≠ 7314<sub>°</sub>

#### Computer programmers often use octal (so does Mickey!)

• In C: 0 prefix (01743, etc.)

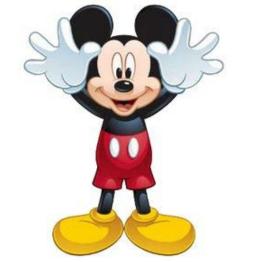

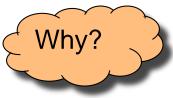

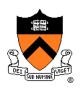

### Agenda

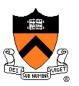

**Number Systems** 

Finite representation of unsigned integers

- Finite representation of signed integers
- Finite representation of rational (floating-point) numbers

### Integral Types in Java vs. C

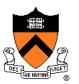

|                         | ٦            | Java                                                | С                                                                                 |
|-------------------------|--------------|-----------------------------------------------------|-----------------------------------------------------------------------------------|
| Unsigned types          | char         | // 16 bits                                          | <pre>unsigned char /* 8 bits */ unsigned short unsigned (int) unsigned long</pre> |
| Signed types            | short<br>int | // 8 bits<br>// 16 bits<br>// 32 bits<br>// 64 bits | <pre>signed char /* Note 2 */ (signed) short (signed) int (signed) long</pre>     |
| Floating-point<br>types |              | // 32 bits<br>// 64 bits                            | float<br>double<br>long double                                                    |

1. Not guaranteed by C, but on courselab, char = 8 bits, short = 16 bits, int = 32 bits, long = 64 bits, float = 32 bits, double = 64 bits

2. Not guaranteed by C, but on courselab, char is signed

To understand C, must consider representation of both unsigned and signed integers

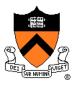

# **Representing Unsigned Integers**

#### **Mathematics**

- Range is 0 to ∞
- **Computer programming** 
  - Range limited by computer's word size
  - Word size is n bits  $\Rightarrow$  range is 0 to  $2^n 1$
  - Exceed range ⇒ overflow

#### Typical computers today

• n = 32 or 64, so range is 0 to  $2^{32} - 1 \text{ or } 2^{64} - 1$  (huge!)

**Pretend computer** 

• n = 4, so range is 0 to  $2^4 - 1$  (15)

Hereafter, assume word size = 4

• All points generalize to word size = 64, word size = n

### **Representing Unsigned Integers**

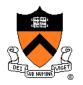

#### On pretend computer

| Unsigned       |            |
|----------------|------------|
| <u>Integer</u> | <u>Rep</u> |
| 0              | 0000       |
| 1              | 0001       |
| 2              | 0010       |
| 3              | 0011       |
| 4              | 0100       |
| 5              | 0101       |
| 6              | 0110       |
| 7              | 0111       |
| 8              | 1000       |
| 9              | 1001       |
| 10             | 1010       |
| 11             | 1011       |
| 12             | 1100       |
| 13             | 1101       |
| 14             | 1110       |
| 15             | 1111       |
|                |            |

# **Adding Unsigned Integers**

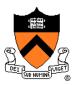

#### Addition

|      | 1                   |  |
|------|---------------------|--|
| 3    | 0011 <sub>B</sub>   |  |
| + 10 | + 1010 <sub>B</sub> |  |
|      |                     |  |
| 13   | 1101 <sub>B</sub>   |  |

Start at right column Proceed leftward Carry 1 when necessary

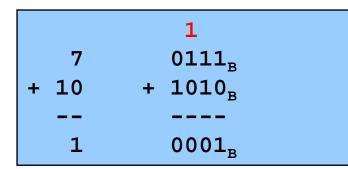

Results are mod 2<sup>4</sup>

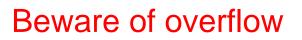

How would you detect overflow programmatically?

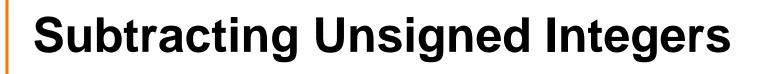

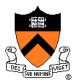

#### **Subtraction**

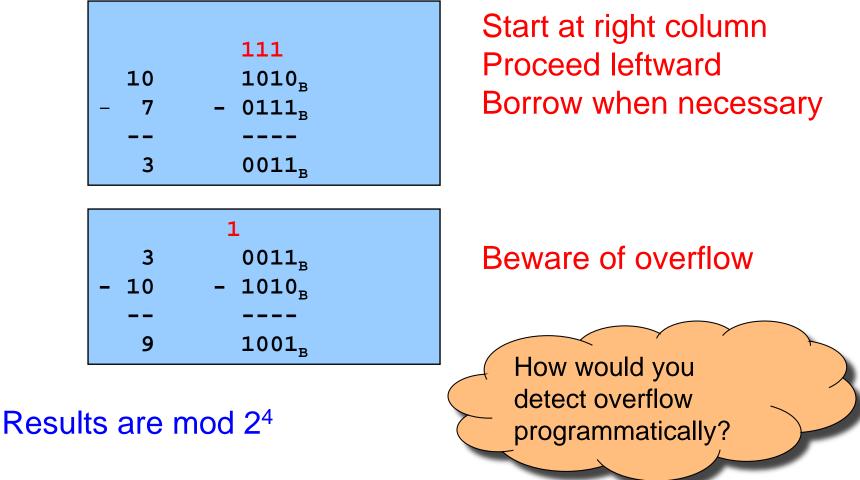

# **Shifting Unsigned Integers**

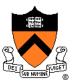

Bitwise right shift (>> in C): fill on left with zeros

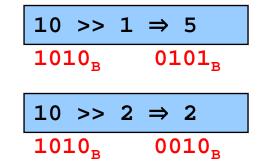

What is the effect arithmetically? (No fair looking ahead)

Bitwise left shift (<< in C): fill on right with zeros

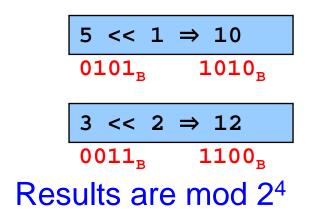

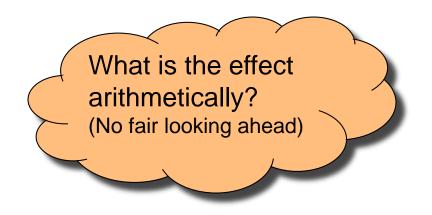

### Other Operations on Unsigned Ints

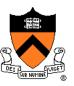

#### Bitwise NOT (~ in C)

• Flip each bit

$$\begin{array}{c} \sim 10 \implies 5 \\ 1010_{\rm B} \quad 0101_{\rm B} \end{array}$$

#### Bitwise AND (& in C)

• Logical AND corresponding bits

| 10    | 1010 <sub>B</sub>   |
|-------|---------------------|
| & 7   | & 0111 <sub>B</sub> |
| <br>2 | 0010 <sub>B</sub>   |

# Useful for setting selected bits to 0

### Other Operations on Unsigned Ints

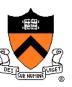

#### Bitwise OR: (| in C)

• Logical OR corresponding bits

| 10<br>  1 | 1010 <sub>B</sub><br>  0001 <sub>B</sub> |
|-----------|------------------------------------------|
|           |                                          |
| 11        | 1011 <sub>B</sub>                        |
|           |                                          |

Useful for setting selected bits to 1

#### Bitwise exclusive OR (^ in C)

Logical exclusive OR corresponding bits

| 10   | 1010 <sub>B</sub>   |
|------|---------------------|
| ^ 10 | ^ 1010 <sub>B</sub> |
|      |                     |
| 0    | 0000 <sub>B</sub>   |

x ^ x sets all bits to 0

### iClicker Question

Q: How do you set bit "n" (counting lsb=0) of **unsigned** variable "u" to zero?

A. u &= (0 << n);

- B. u |= (1 << n);
- C. u &= ~(1 << n);

D. u |= ~(1 << n);

E. u = ~u ^ (1 << n);

### Aside: Using Bitwise Ops for Arith

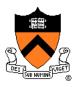

Can use <<, >>, and & to do some arithmetic efficiently

- $x * 2^{y} == x << y$ 
  - $3*4 = 3*2^2 = 3 << 2 \Rightarrow 12$
- $x / 2^{y} == x >> y$ 
  - $13/4 = 13/2^2 = 13 >> 2 \Rightarrow 3$

 $x % 2^{y} == x \& (2^{y}-1)$ 

• 
$$13\%4 = 13\%2^2 = 13\&(2^2-1)$$

| 13<br>& 3 | 1101 <sub>B</sub><br>& 0011 <sub>B</sub> |
|-----------|------------------------------------------|
|           |                                          |
| 1         | 0001 <sub>B</sub>                        |

Fast way to **multiply** by a power of 2

Fast way to **divide** <u>**unsigned**</u> by power of 2

Fast way to **mod** by a power of 2

Many compilers will do these transformations automatically!

# Aside: Example C Program

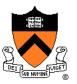

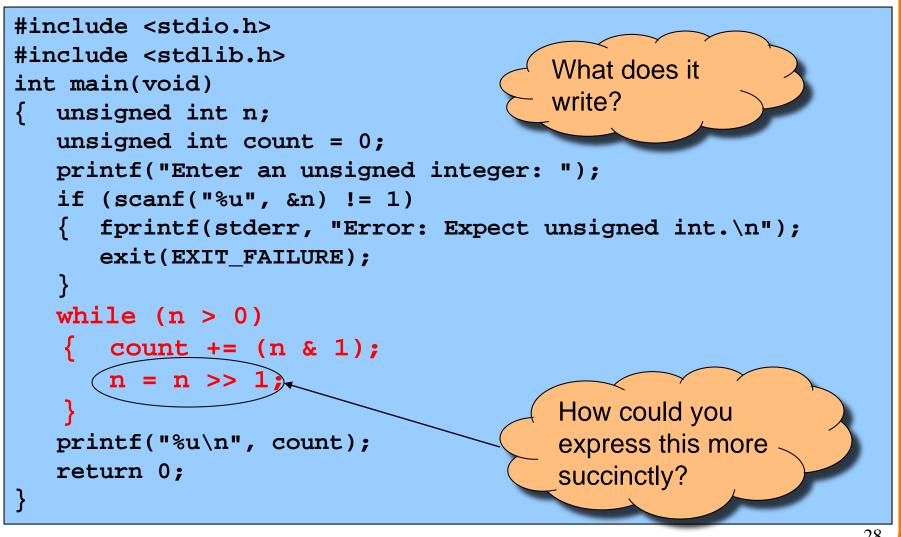

### Agenda

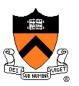

**Number Systems** 

Finite representation of unsigned integers

#### **Finite representation of signed integers**

Finite representation of rational (floating-point) numbers

### Sign-Magnitude

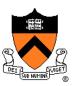

| Integer<br>-7<br>-6<br>-5<br>-4<br>-3<br>-2<br>-1<br>-0<br>0<br>1<br>2<br>3<br>4<br>5<br>6 | <b>1101</b><br>1100<br>1011<br>1010 | <b>Definition</b><br>High-order bit indicates sign<br>$0 \Rightarrow \text{positive}$<br>$1 \Rightarrow \text{negative}$<br>Remaining bits indicate magnitude<br>$1101_B = -101_B = -5$<br>$0101_B = 101_B = 5$ |
|--------------------------------------------------------------------------------------------|-------------------------------------|----------------------------------------------------------------------------------------------------|
| 6<br>7                                                                                     | 0110<br>0111                        |                                                                                                    |

### Sign-Magnitude (cont.)

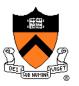

| Integer | Rep  |
|---------|------|
| -7      | 1111 |
| -6      | 1110 |
| -5      | 1101 |
| -4      | 1100 |
| -3      | 1011 |
| -2      | 1010 |
| -1      | 1001 |
| -0      | 1000 |
| 0       | 0000 |
| 1       | 0001 |
| 2       | 0010 |
| 3       | 0011 |
| 4       | 0100 |
| 5       | 0101 |
| 6       | 0110 |
| 7       | 0111 |
|         |      |

Computing negative neg(x) = flip high order bit of x  $neg(0101_B) = 1101_B$  $neg(1101_B) = 0101_B$ 

#### **Pros and cons**

+ easy for people to understand

+ symmetric

- two representations of zero
- need different algorithms to add signed and unsigned numbers

# **Ones' Complement**

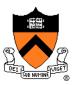

| Integer<br>-7<br>-6<br>-5<br>-4<br>-3<br>-2<br>-1<br>-0<br>0<br>1<br>2<br>3<br>4<br>5<br>6<br>7 | Rep10001001101010111100110111011110111100000001001000110100010101100111 | Definition<br>High-order bit has weight -7<br>$1010_B = (1*-7)+(0*4)+(1*2)+(0*1)$<br>= -5<br>$0010_B = (0*-7)+(0*4)+(1*2)+(0*1)$<br>= 2 |
|-------------------------------------------------------------------------------------------------|-------------------------------------------------------------------------|----------------------------------------------------------------------------------------------------|
|-------------------------------------------------------------------------------------------------|-------------------------------------------------------------------------|----------------------------------------------------------------------------------------------------|

# **Ones' Complement (cont.)**

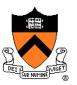

| <u>Rep</u> |
|------------|
| 1000       |
| 1001       |
| 1010       |
| 1011       |
| 1100       |
| 1101       |
| 1110       |
| 1111       |
| 0000       |
| 0001       |
| 0010       |
| 0011       |
| 0100       |
| 0101       |
| 0110       |
| 0111       |
|            |

Computing negative neg(x) = -x  $neg(0101_B) = 1010_B$  $neg(1010_B) = 0101_B$ 

Similar pros and cons to sign-magnitude

# Two's Complement

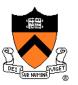

| <u>Integer</u><br>-8<br>-7<br>-6<br>-5<br>-4<br>-3<br>-2<br>-1<br>0<br>1<br>2<br>3<br>4<br>5<br>6<br>7 | Rep10001001101010111100110111011110111100000001001000110100010101100111 | Definition<br>High-order bit has weight -8<br>$1010_{B} = (1*-8)+(0*4)+(1*2)+(0*1)$<br>= -6<br>$0010_{B} = (0*-8)+(0*4)+(1*2)+(0*1)$<br>= 2 |
|----------------------------------------------------------------------------------------------------|-------------------------------------------------------------------------|----------------------------------------------------------------------------------------------------|
|----------------------------------------------------------------------------------------------------|-------------------------------------------------------------------------|----------------------------------------------------------------------------------------------------|

### Two's Complement (cont.)

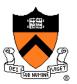

| Integer | Rep  |
|---------|------|
| -8      | 1000 |
| -7      | 1001 |
| -6      | 1010 |
| -5      | 1011 |
| -4      | 1100 |
| -3      | 1101 |
| -2      | 1110 |
| -1      | 1111 |
| 0       | 0000 |
| 1       | 0001 |
| 2       | 0010 |
| 3       | 0011 |
| 4       | 0100 |
| 5       | 0101 |
| б       | 0110 |
| 7       | 0111 |

Computing negative neg(x) = -x + 1 neg(x) = onescomp(x) + 1  $neg(0101_B) = 1010_B + 1 = 1011_B$  $neg(1011_B) = 0100_B + 1 = 0101_B$ 

#### Pros and cons

- not symmetric
- + one representation of zero
- + same algorithm adds unsigned numbers or signed numbers

### Two's Complement (cont.)

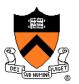

Almost all computers today use two's complement to represent signed integers

• Arithmetic is easy!

Is it after 1980? OK, then we're surely two's complement

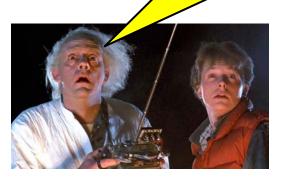

Hereafter, assume two's complement

# **Adding Signed Integers**

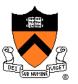

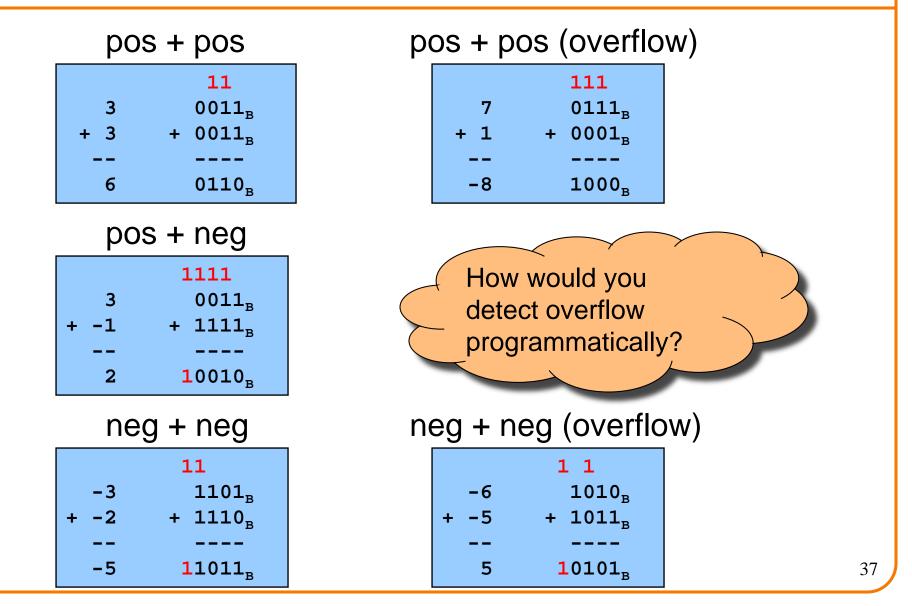

# **Subtracting Signed Integers**

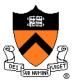

Perform subtraction with borrows

| 1                   |
|---------------------|
| 22                  |
| 0011 <sub>B</sub>   |
| - 0100 <sub>B</sub> |
|                     |
| 1111 <sub>B</sub>   |
|                     |

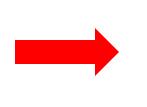

or

Compute two's comp and add

| 3    | 0011 <sub>B</sub>   |
|------|---------------------|
| + -4 | + 1100 <sub>B</sub> |
|      |                     |
| -1   | 1111 <sub>B</sub>   |

| -5  | 1011 <sub>B</sub>   |
|-----|---------------------|
| - 2 | - 0010 <sub>B</sub> |
|     |                     |
| -7  | 1001 <sub>B</sub>   |

|      | 111           |
|------|---------------|
| -5   | 1011          |
| + -2 | + 1110        |
|      |               |
| -7   | <b>1</b> 1001 |

# **Negating Signed Ints: Math**

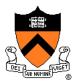

Question: Why does two's comp arithmetic work? Answer: [-b] mod 2<sup>4</sup> = [twoscomp(b)] mod 2<sup>4</sup>

$$[-b] \mod 2^{4}$$

$$= [2^{4} - b] \mod 2^{4}$$

$$= [2^{4} - 1 - b + 1] \mod 2^{4}$$

$$= [(2^{4} - 1 - b) + 1] \mod 2^{4}$$

$$= [onescomp(b) + 1] \mod 2^{4}$$

$$= [twoscomp(b)] \mod 2^{4}$$

See Bryant & O' Hallaron book for much more info

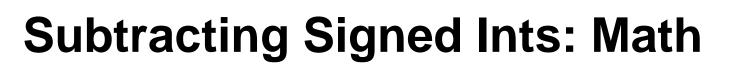

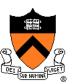

### And so:

 $[a - b] \mod 2^4 = [a + twoscomp(b)] \mod 2^4$ 

$$[a - b] \mod 2^{4}$$

$$= [a + 2^{4} - b] \mod 2^{4}$$

$$= [a + 2^{4} - 1 - b + 1] \mod 2^{4}$$

$$= [a + (2^{4} - 1 - b) + 1] \mod 2^{4}$$

$$= [a + \text{onescomp}(b) + 1] \mod 2^{4}$$

$$= [a + twoscomp(b)] \mod 2^{4}$$

See Bryant & O' Hallaron book for much more info

# **Shifting Signed Integers**

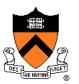

Bitwise left shift (<< in C): fill on right with zeros

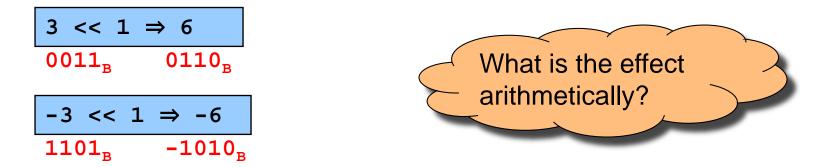

Bitwise arithmetic right shift: fill on left with sign bit

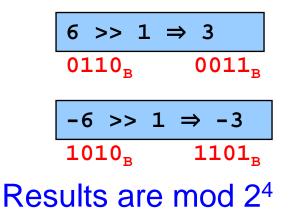

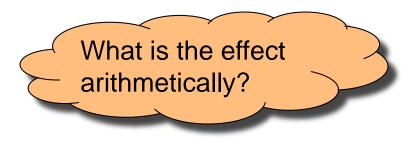

# Shifting Signed Integers (cont.)

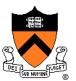

Bitwise logical right shift: fill on left with zeros

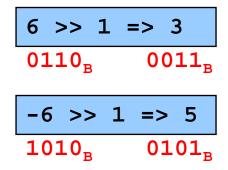

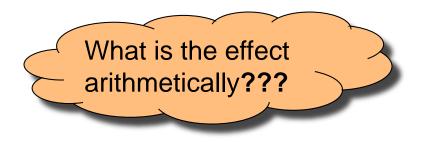

### In C, right shift (>>) could be logical or arithmetic

- Not specified by C90 standard
- Compiler designer decides

Best to avoid shifting signed integers

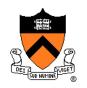

# **Other Operations on Signed Ints**

### Bitwise NOT (~ in C)

• Same as with unsigned ints

### Bitwise AND (& in C)

Same as with unsigned ints

### Bitwise OR: (| in C)

Same as with unsigned ints

### Bitwise exclusive OR (^ in C)

Same as with unsigned ints

### Best to avoid with signed integers

# Agenda

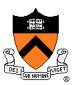

**Number Systems** 

Finite representation of unsigned integers

Finite representation of signed integers

Finite representation of rational (floating-point) numbers

# **Rational Numbers**

### **Mathematics**

- A **rational** number is one that can be expressed as the **ratio** of two integers
- Unbounded range and precision

### **Computer science**

- Finite range and precision
- Approximate using floating point number

# **Floating Point Numbers**

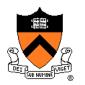

Like scientific notation: e.g., c is  $2.99792458 \times 10^8$  m/s

This has the form (multiplier) × (base)<sup>(power)</sup>

### In the computer,

- Multiplier is called mantissa
- Base is almost always 2
- Power is called exponent

# **IEEE Floating Point Representation**

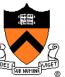

### Common finite representation: IEEE floating point

- More precisely: ISO/IEEE 754 standard
- Using 32 bits (type float in C):
  - 1 bit: sign (0⇒positive, 1⇒negative)
  - 8 bits: exponent + 127

### Using 64 bits (type double in C):

- 1 bit: sign (0⇒positive, 1⇒negative)
- 11 bits: exponent + 1023

# **Floating Point Example**

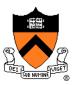

Sign (1 bit):

•  $1 \Rightarrow$  negative

32-bit representation

### Exponent (8 bits):

- $10000011_{B} = 131$
- $\cdot$  131 127 = 4

Fraction (23 bits): also called "mantissa"

- 1 +  $(1*2^{-1})+(0*2^{-2})+(1*2^{-3})+(1*2^{-4})+(0*2^{-5})+(1*2^{-6})+(1*2^{-7}) = 1.7109375$

Number:

•  $-1.7109375 * 2^4 = -27.375$ 

# When was floating-point invented?

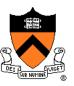

Answer: long before computers!

### mantissa

#### noun

decimal part of a logarithm, 1865, from Latin *mantisa* "a worthless addition, makeweight," perhaps a Gaulish word introduced into Latin via Etruscan (cf. Old Irish *meit*, Welsh *maint* "size").

| x  | x o   | T    | 2    | 3    |      | - 2  | 6    | 7    | 8    | 9.   | $\Delta_{\rm SH}$ | L | 2 | 111 |
|----|-------|------|------|------|------|------|------|------|------|------|-------------------|---|---|-----|
|    |       |      | -    | 3    | -    | 2    |      | · '  |      |      | +                 |   |   | 1   |
| 50 | -6990 | 6998 | 7007 | 7016 | 7024 | 7033 | 7042 | 7050 | 7059 | 7067 | 9                 | I | 2 | 1   |
| 51 | .7076 | 7084 | 7093 | 7101 | 7110 | 7118 | 7126 | 7135 | 7143 | 7152 | 8                 | I | 2 | 1   |
| 53 | .7160 |      | 7177 |      | 7193 | 7202 | 7210 |      | 7226 |      | 8                 | I | 2 | 1   |
| 53 | .7243 | 7251 | 7259 | 7267 | 7275 | 7284 | 7292 | 7300 | 7308 | 7316 | 8                 | I | 2 | 1   |
| 54 | .7324 | 7332 | 7340 | 7348 | 7356 | 7364 | 7372 | 7380 | 7388 | 7396 | 8                 | I | 2 |     |
| 55 | .7404 | 7412 | 7419 | 7427 | 7435 | 7443 | 7451 | 7459 | 7466 | 7474 | 8                 | I | 2 | 2   |
| 56 | •7482 | 7490 | 7497 | 7505 | 7513 | 7520 | 7528 | 7536 | 7543 | 7551 | 8                 | I | 2 | 1   |
| 57 | .7559 | 7566 | 7574 | 7582 | 7589 | 7597 | 7604 | 7612 | 7619 | 7627 | 8                 | I | 2 |     |
| 58 | .7634 |      |      | 7657 |      | 7672 |      | 7686 | 7694 | 7701 | 8                 | I | 2 | 1   |
| 59 | .7709 |      | 7723 |      |      | 7745 |      |      | 7767 |      | 7                 | I | I | 1   |

# **Floating Point Consequences**

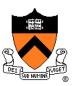

"Machine epsilon": smallest positive number you can add to 1.0 and get something other than 1.0

### For float: $\varepsilon \approx 10^{-7}$

- No such number as 1.00000001
- Rule of thumb: "almost 7 digits of precision"

For double:  $\varepsilon \approx 2 \times 10^{-16}$ 

• Rule of thumb: "not quite 16 digits of precision"

These are all relative numbers

# Floating Point Consequences, cont

Decimal number system can represent only some rational numbers with finite digit count

Example: 1/3 cannot be represented

Binary number system can represent only some rational numbers with finite digit count

• Example: 1/5 *cannot* be represented

### Beware of roundoff error

- Error resulting from inexact representation
- Can accumulate
- Be careful when comparing two floating-point numbers for equality

| Decimal       | <u>Rational</u> |
|---------------|-----------------|
| <u>Approx</u> | <u>Value</u>    |
| .3            | 3/10            |
| .33           | 33/100          |
| .333          | 333/1000        |
| •••           |                 |

| Binary     | <u>Rational</u> |
|------------|-----------------|
| Approx     | <u>Value</u>    |
| 0.0        | 0/2             |
| 0.01       | 1/4             |
| 0.010      | 2/8             |
| 0.0011     | 3/16            |
| 0.00110    | 6/32            |
| 0.001101   | 13/64           |
| 0.0011010  | 26/128          |
| 0.00110011 | 51/256          |
| •••        |                 |

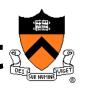

# iClicker Question

Q: What does the following code print?

```
double sum = 0.0;
int i;
for (i = 0; i < 10; i++)
    sum += 0.1;
if (sum == 1.0)
    printf("All good!\n");
else
    printf("Yikes!\n");
```

A. All good!

B. Yikes!

C. Code crashes

D. Code enters an infinite loop

# **Summary**

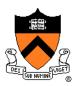

The binary, hexadecimal, and octal number systems Finite representation of unsigned integers Finite representation of signed integers Finite representation of rational (floating-point) numbers

### Essential for proper understanding of

- C primitive data types
- Assembly language
- Machine language